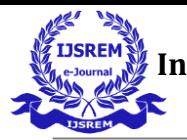

# **Web Blossom Bazaar**

# VANI S

# Asst.Prof. Mr. P.ANBU MANI

# **KRISHNASAMY COLLEGE OF ENGINEERING & TECHNOLOGY Cuddalore**

#### **Abstract**

The application is an online website for a florist. It is a virtual showcase for different types of flowers. Customers are providing with website through which all the following action can be done. Customer will use the forms for their various transactions . Also the Customer wants the reports to view the various transactions based on the constraints. These forms and reports are generated as user-friendly to the Client. The package wills pick-up current transactions on line. Regarding the old transactions, User will enter them in to the system. The web server and database server should be protected from hacking, virus etc.

# **1.Introduction**

The web blossom bazaar is mainly useful for who haven't time to go to shopping, those are just entered into this website and bought whatever they want. Even it is night or morning they entered into this site, and chosen different items like flowers etc. 'Customer is our god' mainly this website is based on this formula. After chosen items he bought into Pay pal process like VISA or MASTER credit cards or any Debit cards are

accepted in this website. Customer is happily shopping at his rest place.

Once customer entered with his own username and password, at that time automatically one web blossom bazaar will be created, once user select an item it will add to cart. In case user thinks the selected item is not useful for me, then deleted that item from shopping cart. Customer selected some items, but in his credit or debit cart haven't that much balance, then he was logout from the website, the selected items

are stored at cart with specific users with his allotted carts, after some days he bought those items then automatically deleted from the cart.

#### **2. Existing System:**

In existing system, the user should go for shop and view the products and ask the details from the admin person. So it takes lot of time to complete the process and finally took decision to buy the products. All verification details should be enter in manual way using notebooks. Its may difficult to use.

#### **Disadvantage**

 $\blacktriangleright$ 

Can't explore vast collections of flowers.

- $\blacktriangleright$ offline purchasing system will consume more time.  $\blacktriangleright$ 
	- More cost.
- ▶ Loss of energies.

#### **3. Proposed System:**

In proposed system, the admin can maintain their records easily without using any kind of notebooks, reducing the time spend in the shop. We order our desire product to buy in our home itself. Database stores all details about the product and the registered customer. The customer can easily view the full product details and can

buy the product after registration. They can buy the product using card payment facility. It makes easy way for people to buy the products. The admin can maintain their details and order their require products to supplier through offline.

#### **Advantage**

- $\blacktriangleright$ Can explore vast collections of flowers.  $\blacktriangleright$ It will take less time to explore.
- $\blacktriangleright$ Available in manufactured cost when there is no middle man.
- $\blacktriangleright$ Both seller and the customer will get benefit of it.

#### **4. Modules:**

- Admin Module.
- Product Module
- User Module.
- Sales Man Module.
- Payment And Cart Modules

#### **4.1. Module Description**

# A) .Admin Module:

The Administrator can upload the mobile details as well as see the user comments and add item. The admin can manage the Product details such as edit the product

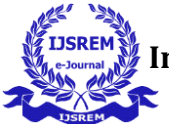

information and delete the product details.

# B).Product Module:

The product modules have all product details along with its description and price list. It has sub category section where products divided by their specification or blossoms details. Then it will added only by the admin.

# C).User Module:

In this module each user had separate login. The user must register their details to login. Already registered user can login directly otherwise they must register to access the service provided by the admin. After searching the product user can give the product to admin. Using the customer Product add the admin can improve the product quality or anything else.

# D).Salesman Module:

In this module, the search consists of View the Product details companies name, Product prices, Product screen types. The search result is providing in the format of dynamic links. If the user clicks the dynamic link and then view the corresponding Product details.

# E).Payment and cart Module:

In this modules, the payment details and product cash payment were held . The users add the selected item to the cart then it will be added into cart list . User can deleted the unwanted products from the cart and also make payment for selected items that they want . They may also use same or alternate address for delivery of the product. Here card payment is used for paying process.

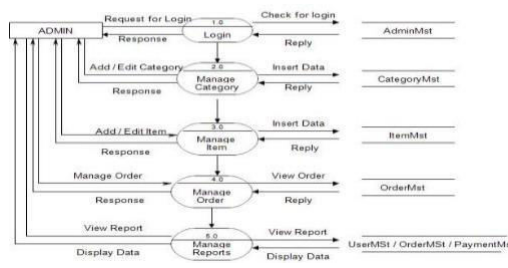

Fig: 1 admin DFD level one

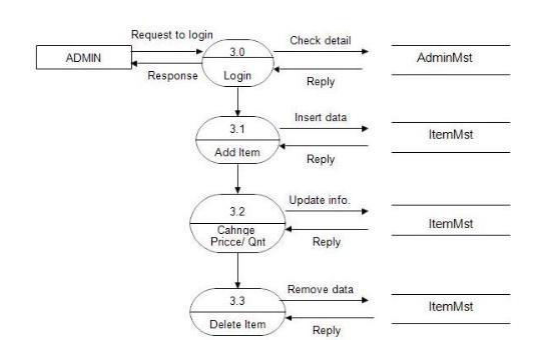

Fig: 2 admin DFD level two

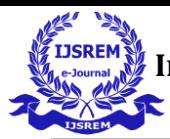

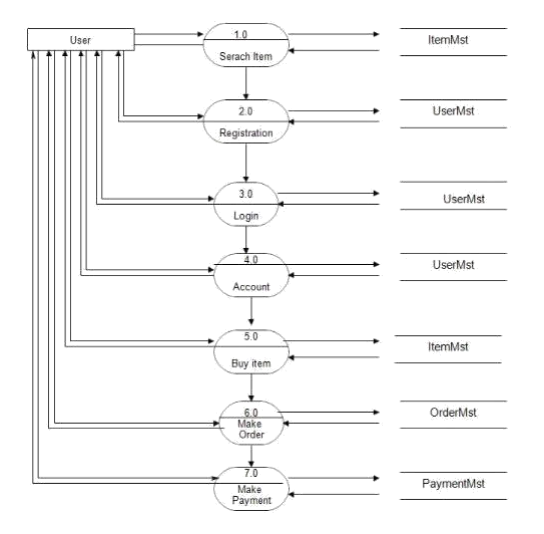

#### Fig: 3 user DFD level one

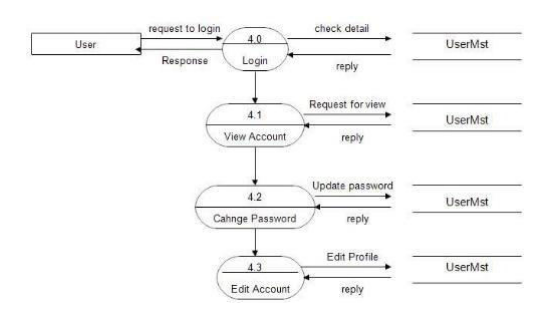

Fig: 4 user DFD level two

#### **5. Conclusion:**

The search engine provides an easy and convenient way to search for products where a user can Search for a product interactively and the search engine would refine the products available based on the user's input. The user can then view the complete specification of each product. They can also view the product reviews and also write their own reviews. The application also provides a drag and drop feature so that a user can add a product to the shopping cart by dragging the item in to

the shopping cart. The main emphasis lies in providing a user friendly search engine for effectively showing the desired results and its drag and drop behavior.

#### **6. Reference:**

[1] S. Norazuwa. Diploma Thesis: "Web Based Library Management System", Kolej Universiti Kejuruteraan dan Teknologi Malaysia, 2006.

[2] Noraziah, A. Disertation Thesis: "Tender Management in Kadastra", University Putra Malaysia, 2002.

[3] T. M. Connolly, C.E. Begg, Database System A Practical Approach to Design, Implementation and Management. Addison-Wesley, 2005.

[4] M.V, Database Design, Application, Development, and Administration, McGraw-Hill, New York, 2004.

[5] Ahlemann F, "Towards a Conceptual Reference Model for Project Management Information Systems", International Journal of Project Management, 2008.